# POPIS SLUŽBY G9 GSBPROBE

**VERZE: 1.02** 

# Obsah

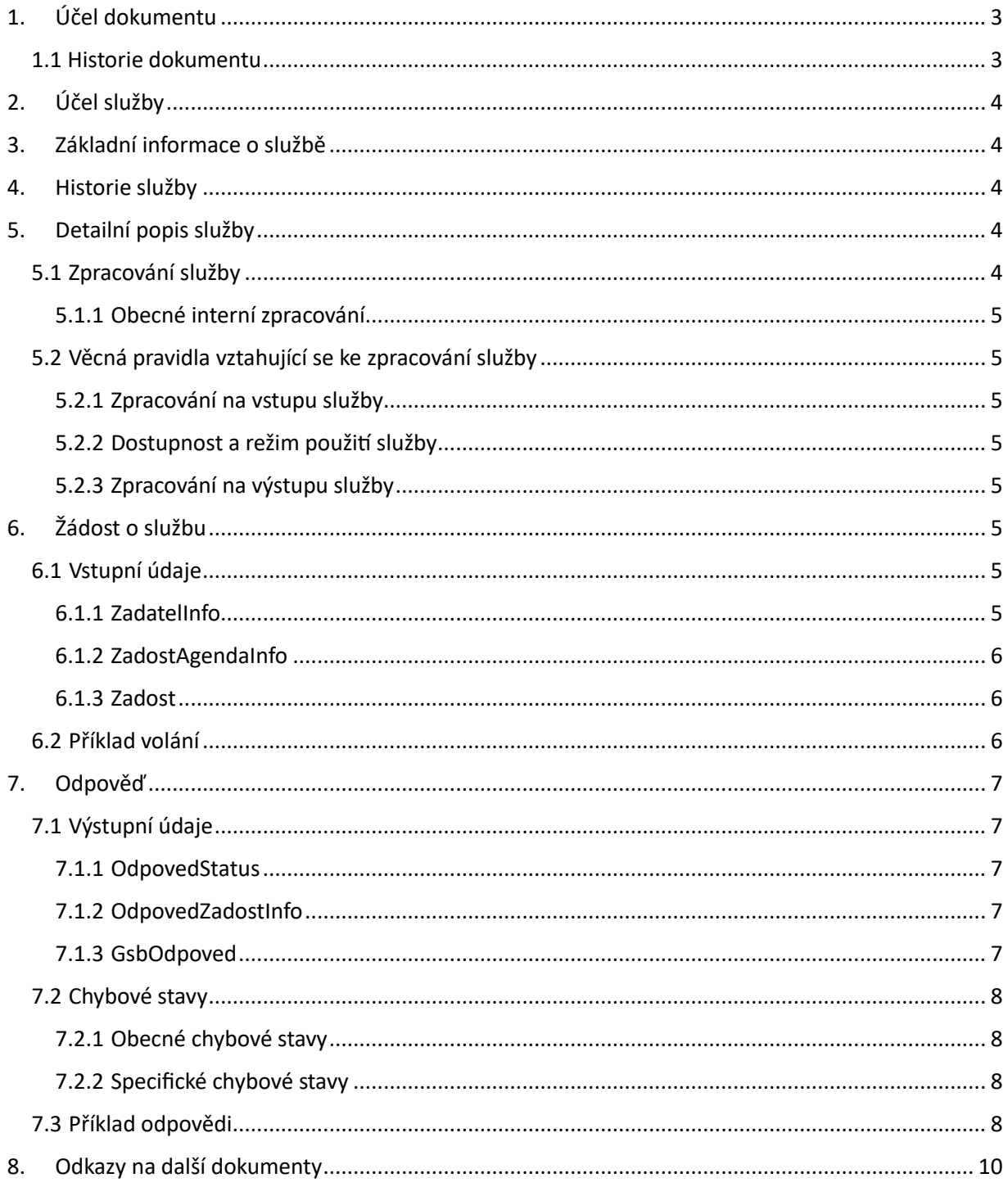

## <span id="page-2-0"></span>1. Účel dokumentu

Účelem tohoto dokumentu je poskytnout především orgánům veřejné moci a obecně uživatelům služeb ISSS jednoduchý a srozumitelný popis, jak používat ISSS službu.

Obecný popis služeb vystavovaných na ISSS je uveden v dokumentu *Využití služeb ISSS čtenářskými AIS*.

### <span id="page-2-1"></span>1.1 Historie dokumentu

![](_page_2_Picture_47.jpeg)

### <span id="page-3-0"></span>2. Účel služby

Služba je určena pro čtenářské AIS pro ověření dostupnosti publikačních AIS respektive ISSS.

### <span id="page-3-1"></span>3. Základní informace o službě

![](_page_3_Picture_139.jpeg)

### <span id="page-3-2"></span>4. Historie služby

![](_page_3_Picture_140.jpeg)

### <span id="page-3-3"></span>5. Detailní popis služby

### <span id="page-3-4"></span>5.1 Zpracování služby

Služba je určena pro čtenářské AIS pro ověření dostupnosti publikačních AIS respektive ISSS.

ISSS vystavuje službu, prostřednictvím které lze, pokud to publikační AIS umožňuje, ověřit dostupnost konkrétního publikačního AIS.

Účelem této služby je zajištění možnosti ověření funkčnosti konkrétního publikačního AIS v případě, kdy vzniknou pochybnosti o dostupnosti AIS, například pokud AIS při volání služby poskytující data obdrží neočekávanou odpověď, ze které lze usuzovat na nedostupnost publikačního AIS.

Tuto službu je možné volat pouze synchronně.

#### <span id="page-4-0"></span>5.1.1 Obecné interní zpracování

ISSS provede ověření oprávnění a existenci požadovaného cílového systému a provede volání služby *paisProbe* cílového publikačního AIS.

### <span id="page-4-1"></span>5.2 Věcná pravidla vztahující se ke zpracování služby

### <span id="page-4-2"></span>5.2.1 Zpracování na vstupu služby

Pokud nejsou správně uvedeny vstupní parametry, je volání zamítnuto. Pokud čtenářský AIS požaduje informaci o neexistujícím publikačním AIS, je vrácena informace o neexistenci AIS.

#### <span id="page-4-3"></span>5.2.2 Dostupnost a režim použití služby

ISSS musí komunikaci na rozhraní definovaným způsobem logovat. Pokud nastane situace, že logování není možné provést, ISSS volání služby odmítne.

Služba není určena pro systematické dotazování na stav publikačních AIS ze strany čtenářských AIS.

Tuto službu je možné volat pouze synchronně.

#### <span id="page-4-4"></span>5.2.3 Zpracování na výstupu služby

ISSS sestaví odpověď na základě odpovědi jednotlivých publikačních AIS.

# <span id="page-4-5"></span>6. Žádost o službu

### <span id="page-4-6"></span>6.1 Vstupní údaje

Vstupní údaje jsou předávány v typu *ProbeType*. Schéma žádosti je uvedeno na následujícím obrázku.

![](_page_4_Figure_15.jpeg)

#### <span id="page-4-7"></span>6.1.1 ZadatelInfo

Jde o obecnou strukturu určenou pro specifikaci informací o žadateli o službu. V elementu *ZadatelInfo* jsou uvedeny následující parametry

- *Agenda* – kód agendy

- *AgendovaRole* kód činnostní role
- *Ovm* IČO OVM *AIS* ID AIS v ISoISVS
- *Subjekt* subjekt, pro něhož jsou data požadována
- *Uživatel* identifikace uživatele iniciujícího žádost o službu
- *DuvodUcel* důvod anebo účel žádosti

Podrobný popis je uveden v dokumentu *Využití služeb ISSS čtenářskými AIS.*

#### <span id="page-5-0"></span>6.1.2 ZadostAgendaInfo

Jde o obecnou strukturu určenou pro specifikaci informací o žádosti o službu. V elementu *ZadostAgendaInfo* jsou uvedeny následující parametry

- *AgendaCasZadosti* datum a čas žádosti na straně čtenářského AIS
- *AgendaZadostId* jedinečný identifikátor žádosti na straně čtenářského AIS

Podrobný popis je uveden v dokumentu *Využití služeb ISSS čtenářskými AIS.*

#### <span id="page-5-1"></span>6.1.3 Zadost

V tomto elementu se specifikují parametry chování služby. V elementu *ProbeGsb* se specifikuje, zda se má provést kontrola ISSS (bude vrácen stav ISSS). V elementu *SeznamAis* se specifikuje, pro které publikační AIS se má provést volání služby publikačního AIS *paisProbe*.

V elementu *Parametry* lze uvést specifické parametry. Tyto parametry jsou předávány do všech volaných cílových systémů, které na ně mohou specifickým způsobem zareagovat. Případná definice těchto parametrů a jejich významu je v kompetenci každého jednotlivého publikačního AIS a je součástí dokumentace tohoto publikačního AIS.

Možnost použití *ProbeGsb* může být provozně omezena na vybrané čtenářské AIS.

### <span id="page-5-2"></span>6.2 Příklad volání

Níže je uveden příklad volání s uvedením požadavku na provedení probe ISSS a s uvedením vybraných cílových publikačních AIS.

<s:Envelope xmlns:s="http://schemas.xmlsoap.org/soap/envelope/"> <s:Header> <Action s:mustUnderstand="1" xmlns="http://schemas.microsoft.com/ws/2005/05/addressing/none">gsbProbe</Action> </s:Header> <s:Body xmlns:xsi="http://www.w3.org/2001/XMLSchema-instance" xmlns:xsd="http://www.w3.org/2001/XMLSchema"> <Probe xmlns="urn:cz:isvs:gsb:schemas:GsbProbe:v1"> <ZadatelInfo xmlns="urn:cz:isvs:gsb:schemas:GsbAbstract:v1"> <Agenda xmlns="urn:cz:isvs:gsb:schemas:GsbTypy:v1">X999</Agenda> <AgendovaRole xmlns="urn:cz:isvs:gsb:schemas:GsbTypy:v1">XR1</AgendovaRole> <Ovm xmlns="urn:cz:isvs:gsb:schemas:GsbTypy:v1">12345678</Ovm> <Ais xmlns="urn:cz:isvs:gsb:schemas:GsbTypy:v1">999001</Ais> <Subjekt xmlns="urn:cz:isvs:gsb:schemas:GsbTypy:v1">Subjekt F5klient</Subjekt> <Uzivatel xmlns="urn:cz:isvs:gsb:schemas:GsbTypy:v1">Uzivatel</Uzivatel> <DuvodUcel xmlns="urn:cz:isvs:gsb:schemas:GsbTypy:v1">Duvod a ucel</DuvodUcel> </ZadatelInfo> <ZadostAgendaInfo xmlns="urn:cz:isvs:gsb:schemas:GsbAbstract:v1"> <AgendaCasZadosti xmlns="urn:cz:isvs:gsb:schemas:GsbTypy:v1">2015-10- 20T16:11:24.1678666+02:00</AgendaCasZadosti> <AgendaZadostId xmlns="urn:cz:isvs:gsb:schemas:GsbTypy:v1">1228c0cd-a97d-4159-87a0- 3417dd70c38b</AgendaZadostId> </ZadostAgendaInfo> <Zadost> <ProbeGsb>true</ProbeGsb> <SeznamAis>999101 999102</SeznamAis> </Zadost>

 </Probe> </s:Body> </s:Envelope>

### <span id="page-6-0"></span>7. Odpověď

### <span id="page-6-1"></span>7.1 Výstupní údaje

Výstupní údaje jsou předávány v typu *ProbeResponseType*. Schéma odpovědi je uvedeno na následujícím obrázku.

![](_page_6_Picture_183.jpeg)

### <span id="page-6-2"></span>7.1.1 OdpovedStatus

Jde o obecnou strukturu obsahující informace o zpracování na ISSS. Obsahuje následující informace:

- *CasOdpovedi* datum a čas zpracování na ISSS
- *VysledekKod* výsledek zpracování
- *VysledekDetail* zpřesňující informace k výsledku zpracování Podrobný popis je uveden v

dokumentu *Využití služeb ISSS čtenářskými AIS.* 

Element *VysledekKod* obsahuje sumární stav vykonání.

- *OK* provedeno kompletně a všechny parciální odpovědi *Probe* jsou OK
- *VAROVANI* provedeno kompletně a některá parciální odpověď má jiný stav než OK *CHYBA* – chyba při přivánění, nesouvisí s výsledkem parciálních *Probe*.

#### <span id="page-6-3"></span>7.1.2 OdpovedZadostInfo

Jde o obecnou strukturu obsahující informace o transakci na ISSS. Obsahuje následující informace:

- *AgendaZadostId* identifikátor žádosti čtenářského AIS
- *GsbZadostId* identifikátor transakce přidělený na ISSS

Podrobný popis je uveden v dokumentu *Využití služeb ISSS čtenářskými AIS.* 

#### <span id="page-6-4"></span>7.1.3 GsbOdpoved

Element je vyplněn v případě úspěšného provedení služby.

V případě, že bylo na vstupu požadováno o provedení probe na ISSS, je v elementu *ProbeGsb* uveden výsledek probe vlastního ISSS.

V případě, že bylo na vstupu požadováno o provedení probe publikačních AIS, jsou v elementu *SeznamProbeAis* uvedeny výsledky zpracování probe z jednotlivých publikačních AIS.

#### *7.1.3.1 ProbeStatus*

V elementu *ProbeStatus* je předáván výsledek provedení probe v jednotlivých systémech (ISSS nebo PAIS). Tento výsledek je definován v typu *ProbeStatusGsbType*, který je znázorněn na následujícím obrázku.

![](_page_7_Figure_4.jpeg)

### <span id="page-7-0"></span>7.2 Chybové stavy

#### <span id="page-7-1"></span>7.2.1 Obecné chybové stavy

Obecné chybové stavy jsou popsány v dokumentu *Využití služeb ISSS čtenářskými AIS*.

#### <span id="page-7-2"></span>7.2.2 Specifické chybové stavy

#### *7.2.2.1 Pro čtenáře není povolena ProbeGsb*

- *Status* / *VysledekKod* = VAROVANI
- *Status* / *VysledekSubKod* = NENI OPRAVNENI
- *Status / VysledekAppKod* = PROBE GSB
- *GsbOdpoved* / *ProbeDataResponse* / *ProbeGsb* neuvedeno

### <span id="page-7-3"></span>7.3 Příklad odpovědi

<ProbeResponseType xmlns:xsi="http://www.w3.org/2001/XMLSchema-instance" xmlns:xsd="http://www.w3.org/2001/XMLSchema"> <OdpovedStatus xmlns="urn:cz:isvs:gsb:schemas:GsbAbstract:v1"> <CasOdpovedi xmlns="urn:cz:isvs:gsb:schemas:GsbTypy:v1">2015-10-23T15:54:35.7123559+02:00</CasOdpovedi> <Status xmlns="urn:cz:isvs:gsb:schemas:GsbTypy:v1"> <VysledekKod>OK</VysledekKod> </Status> </OdpovedStatus> <OdpovedZadostInfo xmlns="urn:cz:isvs:gsb:schemas:GsbAbstract:v1"> <AgendaZadostId xmlns="urn:cz:isvs:gsb:schemas:GsbTypy:v1">7ba4a8fb-18ef-410c-8483-3b3f57bf6b95</AgendaZadostId> <GsbZadostId xmlns="urn:cz:isvs:gsb:schemas:GsbTypy:v1">af495ccc-e2f5-4393-9a6f-8aa22926de1b</GsbZadostId> </OdpovedZadostInfo> <GsbOdpoved xmlns="urn:cz:isvs:gsb:schemas:GsbProbe:v1"> <ProbeDataResponse> <ProbeGsb> <ProbeStatus xmlns="urn:cz:isvs:gsb:schemas:GsbTypy:v1"> <VysledekProbeKodType>OK</VysledekProbeKodType> </ProbeStatus> <Odpoved xmlns="urn:cz:isvs:gsb:schemas:GsbTypy:v1"> <CasVydejeOdpovedi>2015-10-23T15:54:35.7123559+02:00</CasVydejeOdpovedi> <StatusDat>true</StatusDat> <VariabilniInformace> <Hodnota>0</Hodnota> <Kod>GSB</Kod> </VariabilniInformace> </Odpoved> </ProbeGsb> <SeznamProbeAis> <ProbeAis> <ProbeStatus xmlns="urn:cz:isvs:gsb:schemas:GsbTypy:v1"> <VysledekProbeKodType>OK</VysledekProbeKodType> <VysledekDetail> <VysledekSubKod>OK</VysledekSubKod>

```
 <VysledekPopis>OK</VysledekPopis> 
              </VysledekDetail> 
            </ProbeStatus> 
           <Odpoved xmlns="urn:cz:isvs:gsb:schemas:GsbTypy:v1"> 
             <CasVydejeOdpovedi>2015-10-23T15:54:35.1431261+02:00</CasVydejeOdpovedi> 
              <StatusDat>true</StatusDat> 
             <VariabilniInformace> 
                <Hodnota>635812124751431261</Hodnota> 
                <Kod>TICKS</Kod> 
                <Popis>TICKS</Popis> 
             </VariabilniInformace> 
            </Odpoved> 
           <Ais xmlns="urn:cz:isvs:gsb:schemas:GsbTypy:v1">999101</Ais> 
         </ProbeAis> 
         <ProbeAis> 
           <ProbeStatus xmlns="urn:cz:isvs:gsb:schemas:GsbTypy:v1"> 
             <VysledekProbeKodType>OK</VysledekProbeKodType> 
             <VysledekDetail> 
                <VysledekSubKod>OK</VysledekSubKod> 
                <VysledekPopis>OK</VysledekPopis> 
             </VysledekDetail> 
            </ProbeStatus> 
            <Odpoved xmlns="urn:cz:isvs:gsb:schemas:GsbTypy:v1"> 
              <CasVydejeOdpovedi>2015-10-23T15:54:35.781803+02:00</CasVydejeOdpovedi> 
              <StatusDat>true</StatusDat> 
              <VariabilniInformace> 
               <Hodnota>635812124757818030</Hodnota> 
                <Kod>TICKS</Kod> 
               <Popis>TICKS</Popis> 
             </VariabilniInformace> 
           </Odpoved> 
           <Ais xmlns="urn:cz:isvs:gsb:schemas:GsbTypy:v1">999102</Ais> 
         </ProbeAis> 
       </SeznamProbeAis> 
     </ProbeDataResponse> 
   </GsbOdpoved> 
</ProbeResponseType>
```
### <span id="page-9-0"></span>8. Odkazy na další dokumenty

- Základní obecné informace pro publikační AIS: *Publikace AIS na ISSS*.
- Základní obecné informace pro čtenářské AIS: *Využití služeb ISSS čtenářskými AIS.*  Provozní parametry ISSS: *Provozní parametry ISSS.*
- WSDL služby: *gsb\_root/gsb/wsdl/GsbProbe.wsdl*
- Výchozí XSD služby: *gsb\_root/gsb/xsd/GsbProbe.xsd*